## **TELLDUS<sup>®</sup>**

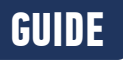

## DIM TO A **PREDEFINED DIM LEVEL**

Do you often dim the same ligt to the same dim level? By using events in Telldus Live! you can dim a device to a predifined level with a single click!

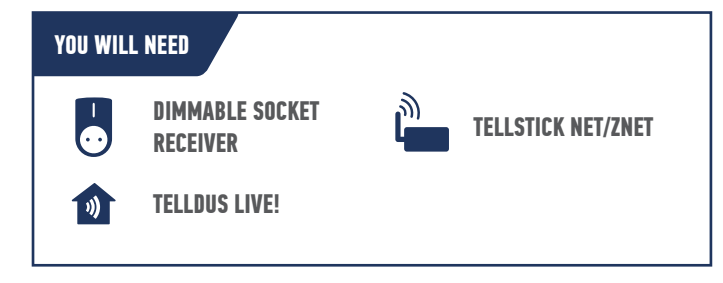

## **LET'S GET STARTED!**

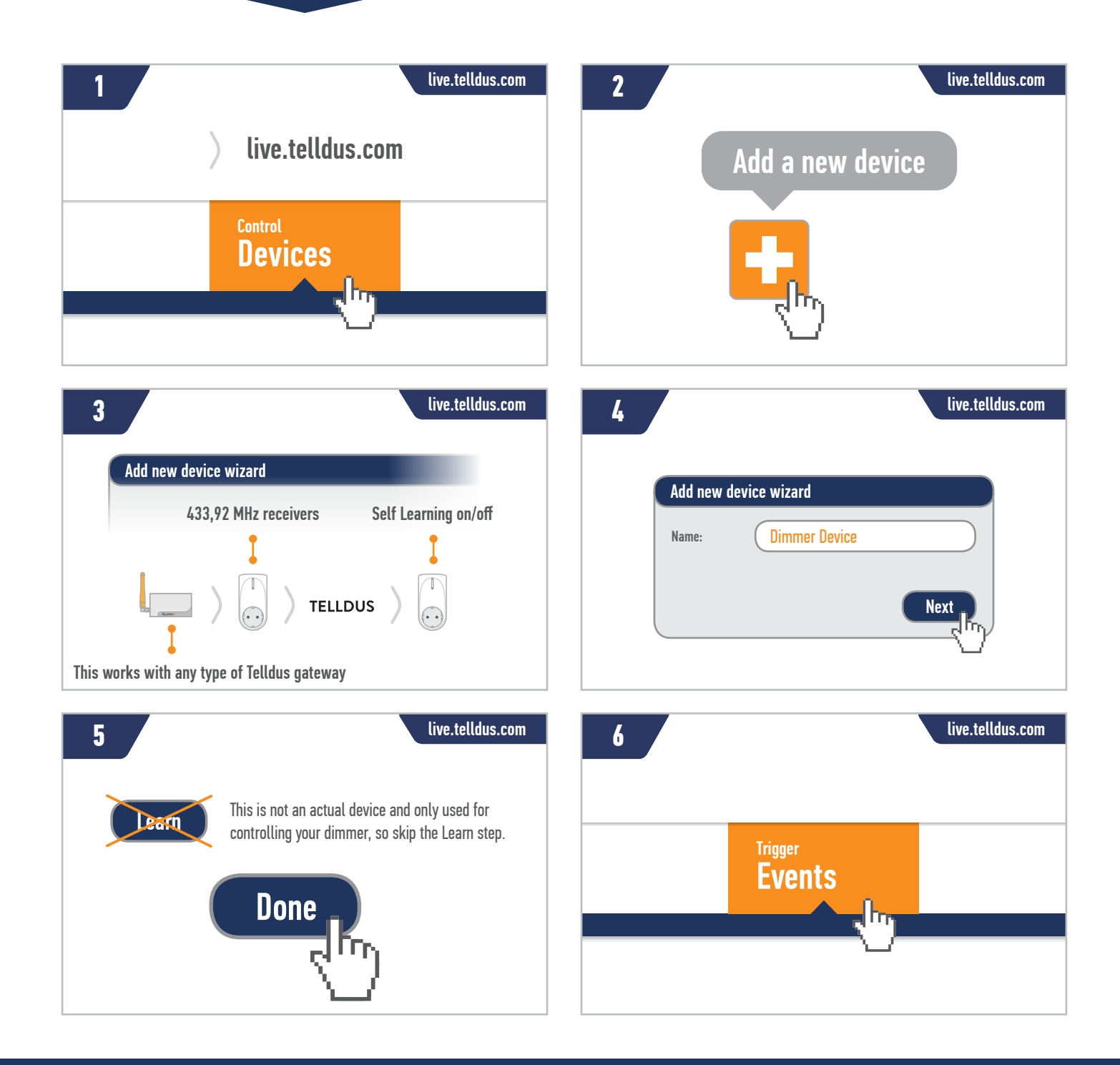

## **TELLDUS®**

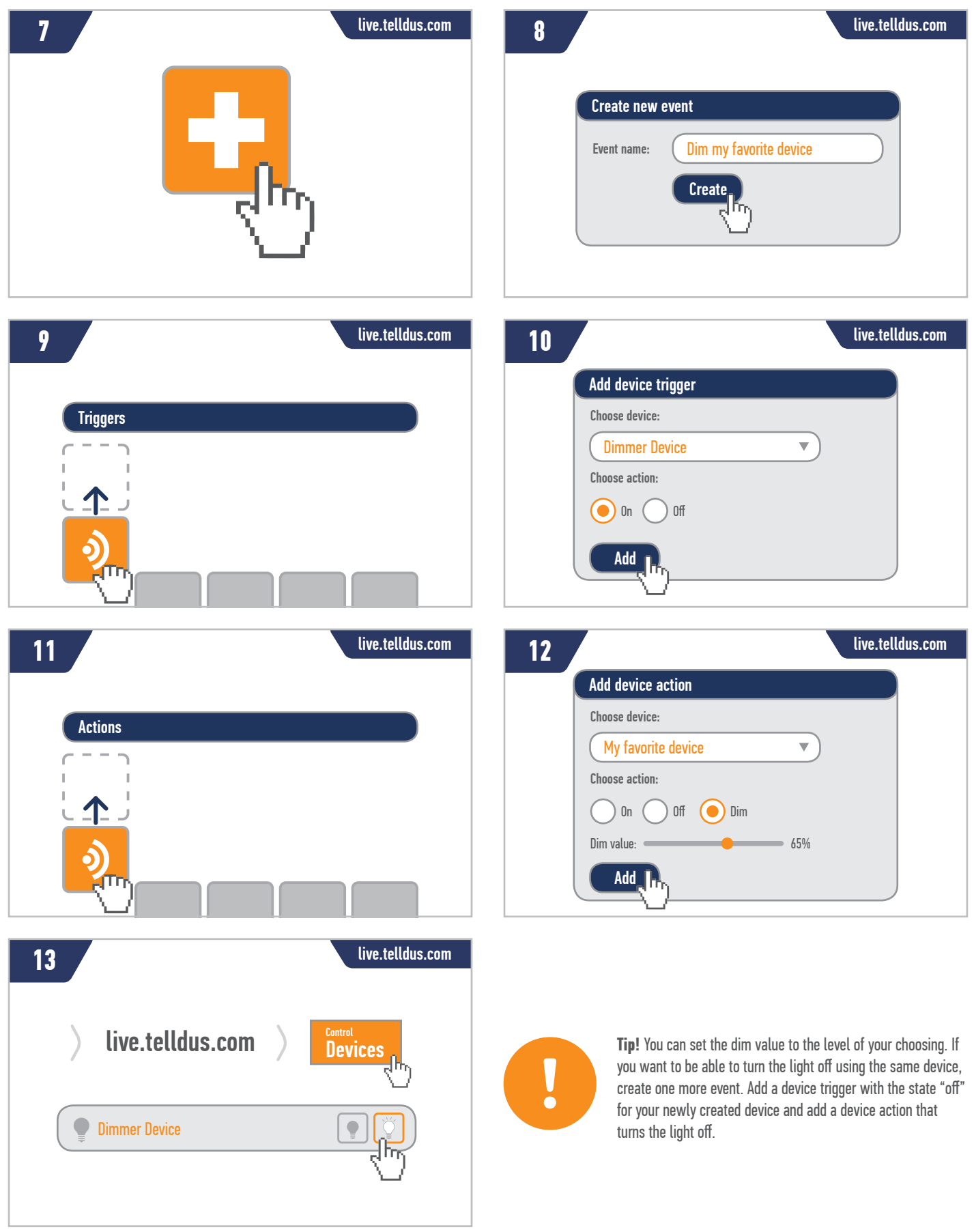

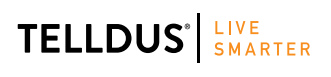

Telldus is marketed by Proove AB, Sweden<br>www.proove.se • +46 (0)346 715600 www.proove.se • +46 (0)346 715600

facebook.com/telldus

**www.telldus.se**